# CSC209 Review

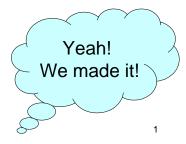

## CSC209: Software tools ...

- Unix
  - files and directories
  - permissions
  - utilities/commands
- Shell
  - programming
  - quoting
  - wild cards
  - files

2

# ... and C programming ...

- C
  - basic syntax
  - functions
  - arrays
  - structs
  - strings
  - pointers (!!!)
  - function pointers
  - header files

# ... and systems programming

- System calls
- Files
- Processes (fork, exec)
- Inter-process Communication
  - signals
  - pipes
  - sockets
  - select
- · Concurrency and Threads

## **Shell Concepts**

- stdin, stdout, stderr
- I/O redirection
  - -csh prog >& outfile stdout and stderr to outfile
  - -sh-prog > outfile 2>&1-same
- Job control
- Pipes

## Bourne shell programming

- quoting
  - single quotes inhibit wildcard replacement, variable substitution and command substitution.
  - double quotes inhibit wildcard replacement only
  - back quotes cause command substitution.
- variables environment and local
  - str1="string"
     str2="string"
  - if test \$str1 = \$str2; then ... fi

5

7

# **Bourne shell programming**

- test -f filename test if a file exists
- Command line arguments
  - \$0 = name of script, \$1 .. \$n = arguments
- set assigns positional parameters to a list of words.
- read reads from stdin
- expr math functions

# Compiler vs. Interpreter

- Compiler translates whole program to object code.
  - produces the most highly optimized code
- Interpreter translates one line of code at a time.
  - can quickly make changes and try things out
- C compiled
- Java compiled to byte code, then interpreted
- Shell interpreted

.

## **Software Tools**

- Tools save you time and make you a better programmer:
  - editor, language choice, debugger, build system, version control system, regression testing, issue tracking, profiling and monitoring.
- High-level scripting languages make it possible to glue programs together to do all kinds of time-saving tasks.

## **Programs as Data**

- Executables are just files that can be copied, moved, searched and even edited
- Compilers are just programs that operate on source code and produce executables
- Programming tools treat program source code as data
- High-level programming languages give us easier ways to operate on programs:
  - automated testing, build systems, version control

9

10

# Programming in C

- Memory model
  - pointers are addresses with a type
- Remember that local variables are not automatically initialized.
- Arrays
  - contiguous region of memory with fixed size
- Pointers
  - dereference with \*
  - get the address of a variable with &

# **Strings**

- Remember the null termination character ('\0')
- Most string functions depend on it.
- Whenever possible use the string functions rather than re-implementing them.
- E.g., use strncpy rather than copying each character.
- Be careful to ensure that you don't walk of the end of a character array.

## Dynamic memory allocation

- memory allocated using malloc should be freed when it is no longer needed (unless you are about to exit)
- keep a pointer to the beginning of the region so that it is possible to free
- memory leak occurs when you no longer have a pointer to a region of dynamically allocated memory

13

15

## When to use malloc?

- when passing a pointer to a new region of memory back from a function.
- when you don't know until runtime how much space you need.
- This is a poor use of malloc:

```
main() {
   char *str1 = malloc(MAXLEN);
   ...
   free(str1)
   return 0;
}
```

## Header files

- Header files contain function prototypes and type definitions.
- Never #include a file containing functions and variable declarations file. You will run into trouble.
- Header files are useful when your program is divided into multiple files.
- Use Makefiles to compile programs. Saves typing and takes advantage of separate compilation.

# System Calls

- Perform a subroutine call into the Unix kernel
- Interface to the kernel
- main categories
  - file management
  - process management
  - error handling
  - communication
- Error handling
  - system calls usually return -1 (Always check!)
  - errno

14

#### **Processes**

- process state: running, ready, blocked
- fork() creates a duplicate process
- exec() replaces the program being run by a different one.
- · file descriptors maintained across fork and exec
- process ids getpid(), getppid()

17

## **Threads**

- Processes have two limitations:
  - it is expensive to create a new one and switch between processes.
  - processes cannot share memory (easily)
- Threads allow multiple instruction streams (threads of execution) in a single address space and solve both these problems.
- Thread libraries also contain higher-level synchronization mechanisms (mutex's) and conditional variables

## **Process Termination**

- Orphan process:
  - a process whose parent is the init process because its original parent died
- Zombie process:
  - a process that is "waiting" for its parent to accept its termination status.

```
wait(int *status);
r = waitpid(pid_t pid, int *status, int options);
```

- Use macros to check the status:
  - WIFEXITED, WIFSIGNALED, WEXITSTATUS

18

## Concurrency

- Race condition: final outcome depends on the order in which things run.
- Producer/Consumer Problem:
  - consumer should block when buffer is empty
  - producer should block when buffer is full
  - only one should be updating the buffer at a time
- A pipe is an example of producer/consumer

# Inter-process Communication (IPC)

- Data exchange between process:
  - message passing: files, pipes, sockets
- Limitations of files for IPC data exchange
  - slow
  - possibly altered by other processes
- Limitations of pipes:
  - two processes must be running on the same machine
  - two processes must be related
- Sockets overcome these limitations

# Streams? File Descriptors?

- Unix has two main mechanisms for managing file access
  - streams: high-level, more abstract (and portable)
    - you deal with a pointer to a FILE structure, which keeps track of info you don't need to know
    - fopen(), fprintf(), fread(), fgets()
  - file descriptors: each file identified by a small integer (on Unix), low-level, used for files, sockets and pipes.
  - Binary versus text I/O

# Signals

- Signals are software interrupts, a way to handle asynchronous event.
- Examples: control-C, termination of child, floating point error, broken pipe.
- Normal processes can send signals.
- kill(pid, SIG) sent SIG to pid
- sigaction() install a new signal handler for a signal
- sigprocmask() block signals

## **Sockets**

- Sockets allow communication between machines
- TCP/IP protocol internet address, ports
- Protocol families: PF\_INET, PF\_LOCAL
- Server side initialization takes 4 steps
  - socket() initialize protocol
  - bind() initialize addresses
  - listen() initialize kernel structures for pending connections
  - accept ( ) block until a connection is received.

22

## **Sockets**

- Client initializes socket using socket(), and then calls connect().
- Need to be wary of host byte orders.
- Communication is done by reading and writing on file descriptors.
- Ports are divided into three categories: well-known, registered, and dynamic (or private).
- Socket types:
  - SOCK\_STREAM = TCP
  - SOCK\_DGRAM = UDP

# Multiplexing I/O

- select() allows a process to block on a set of file descriptors until one or more of them are ready.
- Read calls on a "ready" file descriptor will only block while the data is transferred from kernel to user space.
- Makes it easier for one process to handle multiple sources of input.
- select() takes "file descriptor sets" as arguments
- The macros FD\_SET, FD\_ISSET etc. are used to manipulate the bit set data structure.

25

26

## File interface

- "Everything is a file"
- We treat all sorts of devices as if they were files, and use the file interface (open, read, write, close) all over the place.
  - files
  - directories
  - pipes
  - sockets
  - kernel info via /proc

## **Final Exam**

- How to study
  - Look at previous exams for structure.
  - Play with example code provided.
- Closed book exam except...
  - Bring one hand-written 8.5"x11" sheet of paper
    - double-sided (no magnifying glasses allowed)
  - The exam also contains an aid sheet with prototypes and shell info.
    - published on the course web site (don't bring it to exam!)

## Remainder

- Check web page for office hours
- Review session
  - Wednesday August 16?
- Please submit any remark requests promptly.
- All remark requests must be submitted before the exam.
- Please verify that posted marks are correct before the exam!

# **Unix Philosophy**

- Write programs that do one thing well.
- Write programs that work together.
- Write programs to handle text streams because that is the universal interface.

Good luck on the final, and have a good rest of the summer!